## Subject: Re: How to check internet availability? Posted by [forlano](https://www.ultimatepp.org/forums/index.php?t=usrinfo&id=112) on Mon, 12 Jan 2015 14:25:26 GMT [View Forum Message](https://www.ultimatepp.org/forums/index.php?t=rview&th=9170&goto=44164#msg_44164) <> [Reply to Message](https://www.ultimatepp.org/forums/index.php?t=post&reply_to=44164)

Very good!

thanks, Luigi

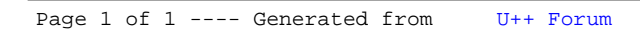